# <span id="page-0-0"></span>**Series**

## **Description**

r

A [Series](#page-0-0) object represents a single data series in a chart. To return a Series object, use one of the [SeriesCollection.CreateSeries](https://wiki.softartisans.com/display/EW8/SeriesCollection.CreateSeries) methods.

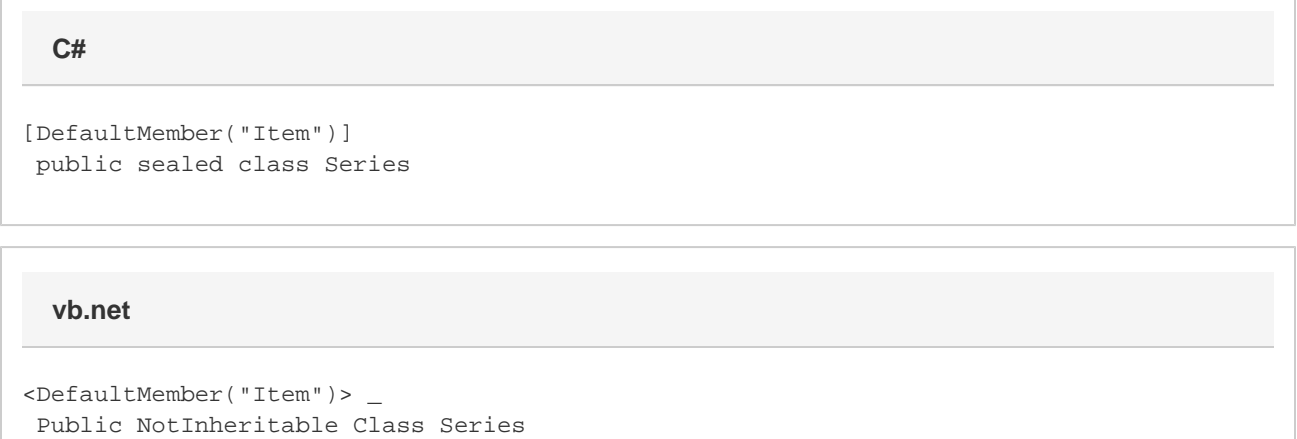

### **Properties**

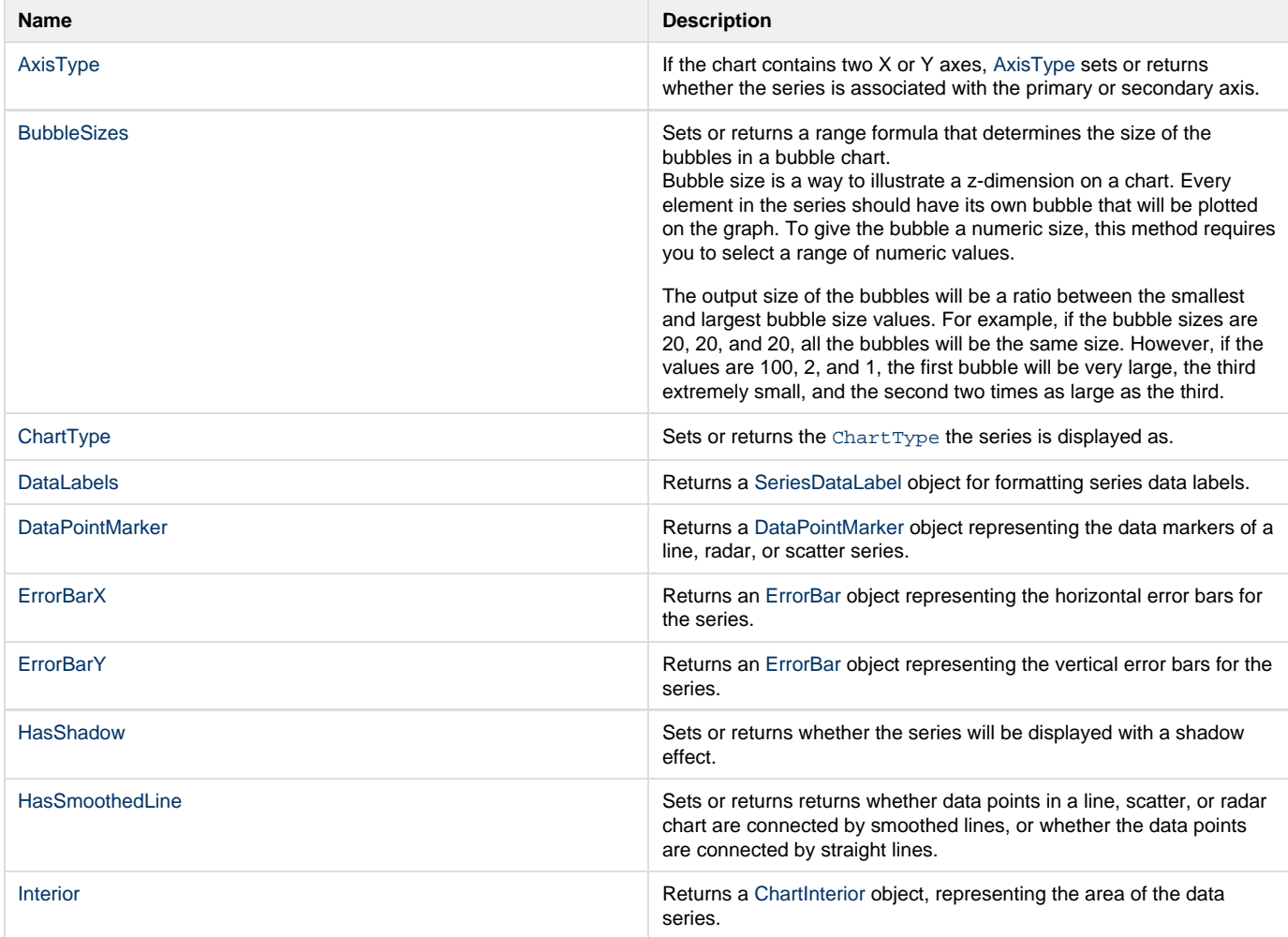

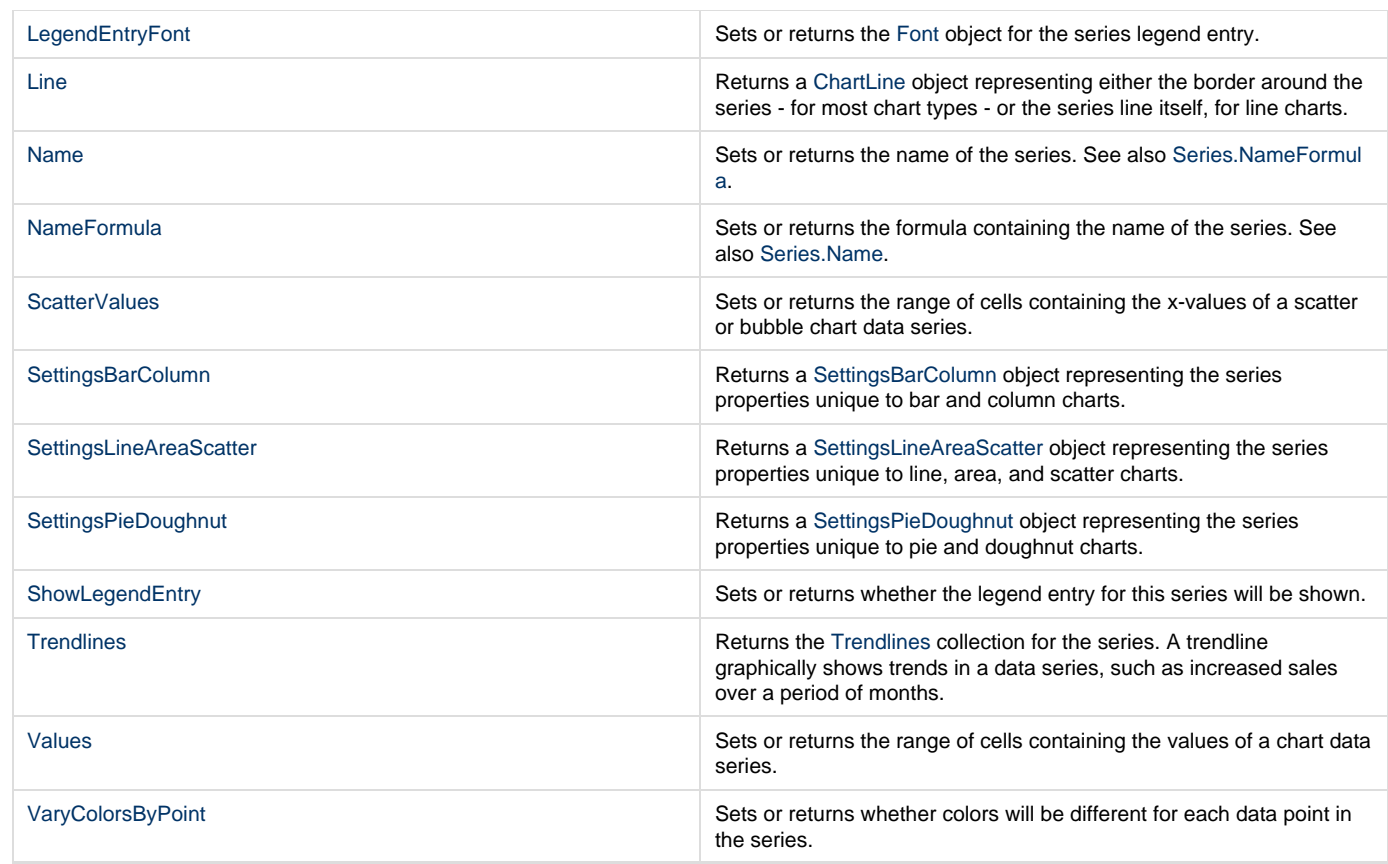

#### **Indexers**

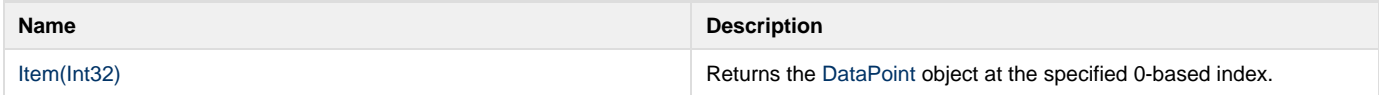

#### **Methods**

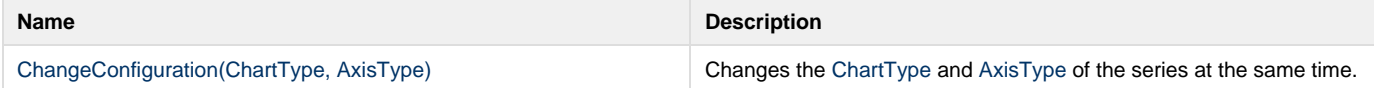